**Information**

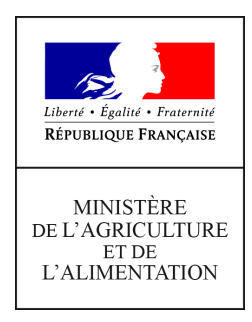

**Direction générale de l'enseignement et de la recherche Mission de l'appui au pilotage et des affaires transversales**

**78 rue de Varenne 75349 PARIS 07 SP 0149554955**

**Note de service**

**DGER/MAPAT/2020-638**

**20/10/2020**

**Date de mise en application :** Immédiate **Diffusion : Tout public** 

**Date limite de mise en œuvre :** 27/11/2020 **Cette instruction n'abroge aucune instruction. Cette instruction ne modifie aucune instruction. Nombre d'annexes :** 4

**Objet :** Formation en 2020 des équipes pédagogiques à la suite de la rénovation du baccalauréat professionnel "Technicien conseil vente univers jardinerie (TCVUJ)".

## **Destinataires d'exécution**

DRAAF DAAF EPLEFPA Unions nationales fédératives d'établissements privés (CNEAP, UNREP, UNMFREO) ENSFEA Délégués régionaux à la formation continue (DRFC)

**Résumé :** Note d'information sur l'organisation en 2020 d'une formation pour les équipes pédagogiques à la suite de la rénovation du baccalauréat professionnel "Technicien conseil vente univers jardinerie (TCVUJ)".

# **1. PRÉSENTATION DU DISPOSITIF DE FORMATION DES SIL**

Cette note de service a pour objectif de présenter l'accompagnement mis en place pour les équipes pédagogiques des établissements d'enseignement agricole en ce qui concerne la rénovation du baccalauréat professionnel « Technicien conseil vente univers jardinerie (TCVUJ) ».

Cette action de formation comprend une session de deux demi-journées qui aura lieu le jeudi 26 novembre 2020 après-midi et le vendredi 27 novembre 2020 matin. Cette formation se déroulera à distance.

## **1.1. Objectifs**

Cette formation se donne pour objectifs d'aider les équipes à s'approprier les changements induits par la rénovation du baccalauréat professionnel TCVUJ dans les domaines de la formation et de l'évaluation : logique capacitaire et conséquences sur l'évaluation certificative, pratique explicitée, projet, négociation commerciale…

## **1.2. Public cible**

Sont conviés à cette action les coordonnateurs de filière, les enseignants et formateurs préparant les apprenants aux épreuves E6 et E7 :

- deux connexions internet par centre d'enseignement public dont un enseignant coordonnateur ;
- deux connexions internet maximum par établissement privé (CNEAP, UNREP, UNMFREO) dont un enseignant coordonnateur.

**Les enseignants d'un même établissement sont invités à se rassembler pour suivre la formation en équipe, en respectant les consignes sanitaires en vigueur. Merci cependant de respecter le nombre de connexions dédiées (deux connexions par établissement) afin que la formation puisse se dérouler dans de bonnes conditions.**

**Les participants sont les porte-parole des équipes des établissements durant la session, ils sont également les relais d'information et d'animation dans leurs établissements et dans leurs fédérations après la session.**

#### **1.3. Programme**

Cette action de formation a fait l'objet d'une construction commune par l'Ecole nationale supérieure de l'enseignement agricole (ENSFEA), l'inspection de l'enseignement agricole (IEA) et les structures impliquées de la DGER. Elle est co-animée par des formateurs de l'ENSFEA et des inspecteurs pédagogiques.

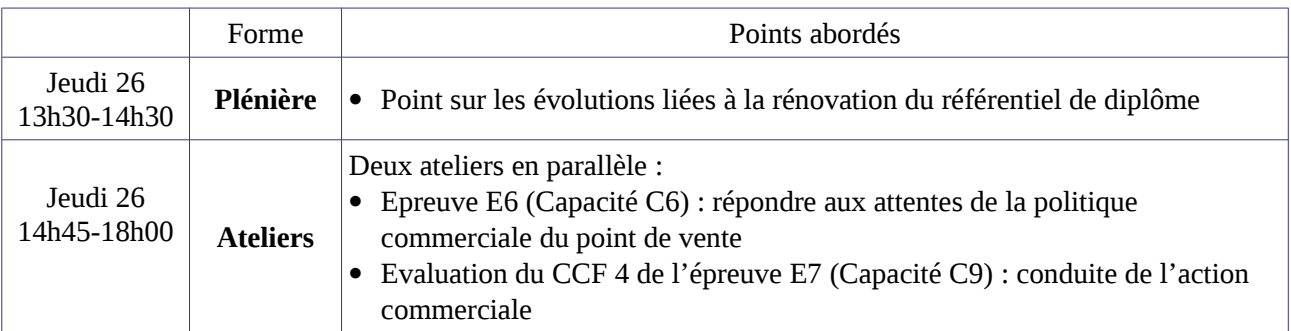

Le programme de cette formation est le suivant :

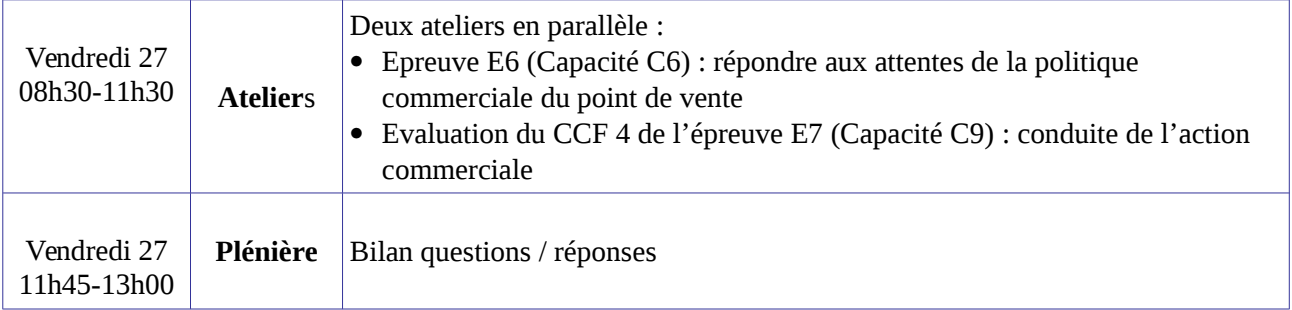

### **Chaque participant suivra les deux ateliers proposés.**

Pour un bon déroulement de la formation, merci de respecter les ateliers dans lesquels vous serez affectés.

*Les documents relatifs au baccalauréat professionnel TCVUJ (référentiels de diplôme, documents d'accompagnement et documents complémentaires d'aide à l'évaluation, ressources issues des premières sessions d'accompagnement…) sont disponibles sur le site [www.chlorofil.fr](http://www.chlorofil.fr/) <https://chlorofil.fr/diplomes/secondaire/bac-pro/1re-tle/tcv-uj-2019>*

*Il est demandé aux participants des sessions d'accompagnement d'en avoir pris connaissance en amont de la session de formation, de consulter leur équipe pédagogique sur leurs questionnements éventuels.*

# **2. DATES ET LIEU DE FORMATION**

La session de formation se déroulera à distance :

# **du jeudi 26 novembre – 13h30 au vendredi 27 novembre 2020 – 13h00 Code action session 530834/3 Date limite d'envoi/Clôture des inscriptions : 09 novembre 2020**

# **3. MODALITÉS PRATIQUES D'INSCRIPTION**

Pour toute question, l'ENSFEA peut être jointe par courriel, en précisant le code de la formation, à l'adresse suivante : [nadine.hirtzlin@ensfea.fr.](mailto:nadine.hirtzlin@ensfea.fr)

#### **3.1. Modalités d'inscription pour les personnels des établissements publics**

Les inscriptions s'effectuent de la manière suivante :

### 3.1.1 Pour les agents disposant d'un code SAFO, **et dont le profil SAFO a été mis à jour en cas de changement d'établissement à la rentrée 2020**

L'agent doit :

- télécharger la fiche d'inscription (sur<http://formco.agriculture.gouv.fr/sinscrire/fiche-dinscription/>ou **cf. Annexe 1**) ;

- la renseigner en pdf formulaire (saisie numérique) pour éviter toute erreur due à un remplissage manuel des fiches ;

- l'imprimer et la faire viser par son supérieur hiérarchique (chef d'établissement) ;

- la transmettre au responsable local de formation (RLF) de l'établissement.

Le RLF saisit alors l'inscription sur le site [http://formco.agriculture.gouv.fr/sinscrire/modalites/acces-rlf-web](http://formco.agriculture.gouv.fr/sinscrire/modalites/acces-rlf-web-safo/)[safo/](http://formco.agriculture.gouv.fr/sinscrire/modalites/acces-rlf-web-safo/) selon les procédures habituelles d'inscription à un stage de formation, en renseignant le code action session SAFO.

Une fois les inscriptions enregistrées par l'ENSFEA, un courriel "valant invitation" sera envoyé aux participants. Les consignes ainsi que les liens de connexion nécessaires pour suivre les différentes étapes de la formation seront joints à l'invitation.

3.1.2. Pour les agents ne disposant pas d'un code SAFO, **ou dont le profil SAFO n'a pas été mis à jour en cas de changement d'établissement à la rentrée 2020**

L'agent doit :

- télécharger la fiche de création d'un agent dans SAFO / mise à jour d'un agent déjà existant dans SAFO (sur <http://formco.agriculture.gouv.fr/sinscrire/modalites/inscription-a-une-formation/>ou **cf. Annexe 2**) ;

- la renseigner en pdf formulaire (saisie numérique) pour éviter toute erreur due à un remplissage manuel des fiches ;

- la transmettre au responsable local de formation (RLF) de l'établissement.

Le RLF transmet la fiche au DRFC de sa région qui procédera à la création ou à la mise à jour de l'agent dans SAFO, et à l'attribution d'un code SAFO.

Une fois l'agent créé ou la mise à jour effectuée, l'agent doit suivre la procédure explicitée au paragraphe 3.1.1.

### **3.2. Modalités d'inscription pour les personnels des établissements d'enseignement privé (CNEAP, UNREP, UNMFREO)**

Une fiche d'inscription est jointe en annexe (**cf. Annexe 3**).

L'agent doit :

- renseigner la fiche en pdf formulaire (saisie numérique) pour éviter toute erreur due à un remplissage manuel des fiches ;

- l'imprimer et la faire viser par le directeur d'établissement.

Le directeur d'établissement transmet la fiche dûment complétée et signée pour validation :

- à la fédération nationale du CNEAP pour les établissements relevant du CNEAP,

- à la fédération régionale pour les établissements relevant de l'UNREP et de l'UNMFREO.

Ce sont le CNEAP et les fédérations régionales de l'UNREP et de l'UNMFREO qui valident les fiches d'inscription des établissements et qui retournent l'ensemble des fiches par envoi groupé et scanné à l'ENSFEA à l'adresse suivante : [nadine.hirtzlin@ensfea.fr](mailto:nadine.hirtzlin@ensfea.fr) avant la date limite d'inscription.

*Attention* **:** les inscriptions individuelles ou en provenance des établissements, non validées par le CNEAP ou les fédérations régionales de l'UNREP et de l'UNMFREO **ne seront pas prises en compte.**

Une fois les inscriptions enregistrées par l'ENSFEA, un courriel "valant invitation" sera envoyé aux participants et à leurs établissements sur leurs messageries respectives. Les consignes ainsi que les liens de connexion nécessaires pour suivre les différentes étapes de la formation seront joints à l'invitation.

Le chef du département des affaires transversales

Gilbert THUILLIER

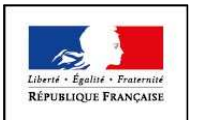

#### **MINISTÈRE DE L'AGRICULTURE ET DE L'ALIMENTATION Demande d'inscription à une action de formation des personnels**

**ANNEXE 1**

Respectez les dates limites d'inscriptions indiquées sur le descriptif de l'action.

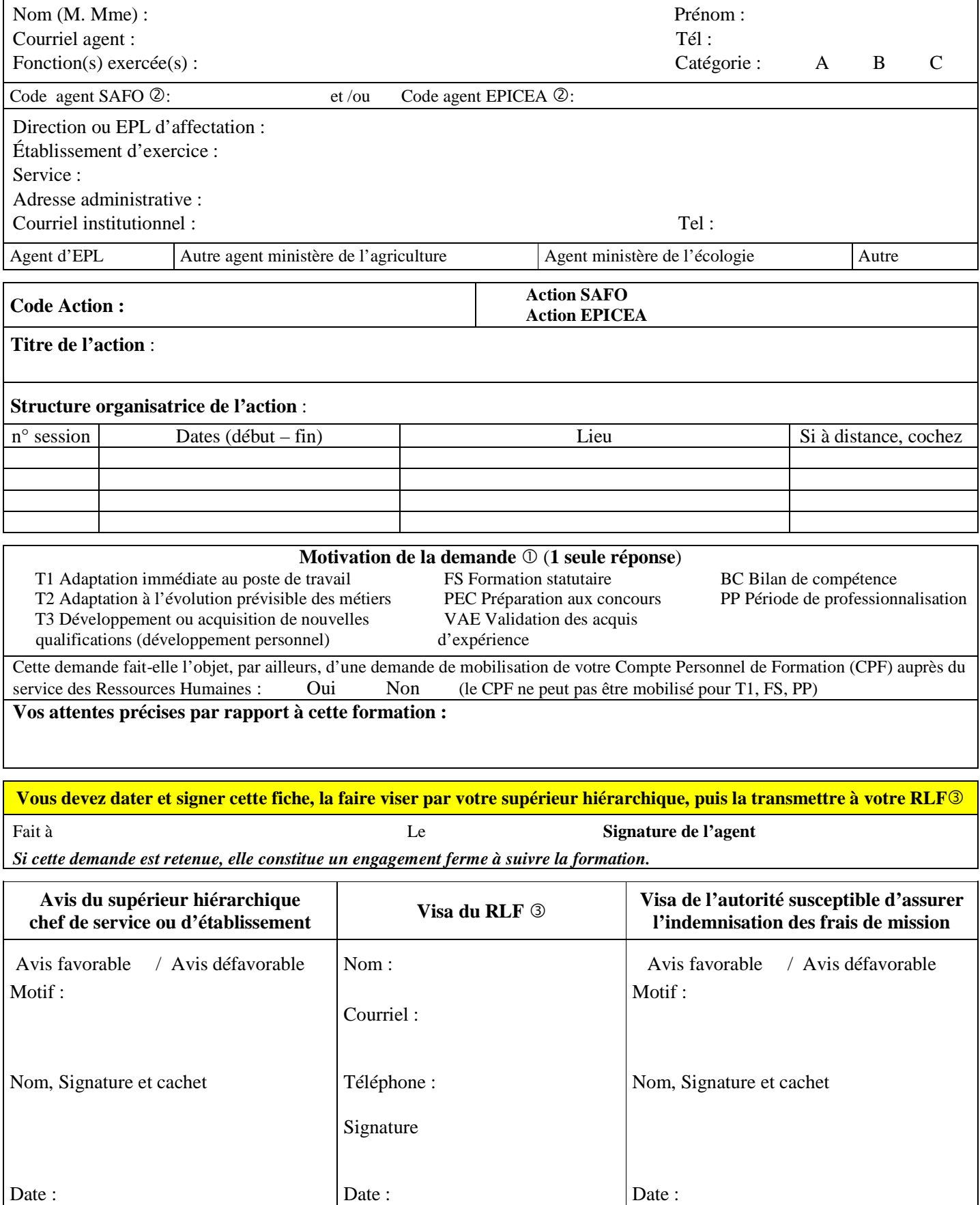

Voir note de service SG/SDDPRS/N2008-1226, relative à la mise en œuvre des modalités de formation tout au long de la vie dans les services du ministère.

- Saisie obligatoire de votre code agent (SAFO et/ou EPICEA). Si vous ne les connaissez pas : renseignez-vous auprès de votre RLF Responsable Local de Formation

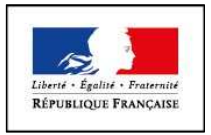

#### **MINISTÈRE DE L'AGRICULTURE ET DE L'ALIMENTATION**

**ANNEXE 2**

# **Fiche de : Création d'un agent dans l'outil SAFO**

**Mise à jour d'un agent déjà existant dans SAFO** 

(dans ce cas ne renseigner que les champs en gras et ceux à modifier)

Cette fiche concerne les personnels d'EPLEFPA, et hors EPLEFPA. Elle est destinée à permettre à l'agent d'être identifié dans SAFO et de pouvoir s'inscrire à une action de formation SAFO. Elle permet également la mise à jour des informations concernant les agents déjà existants dans SAFO.

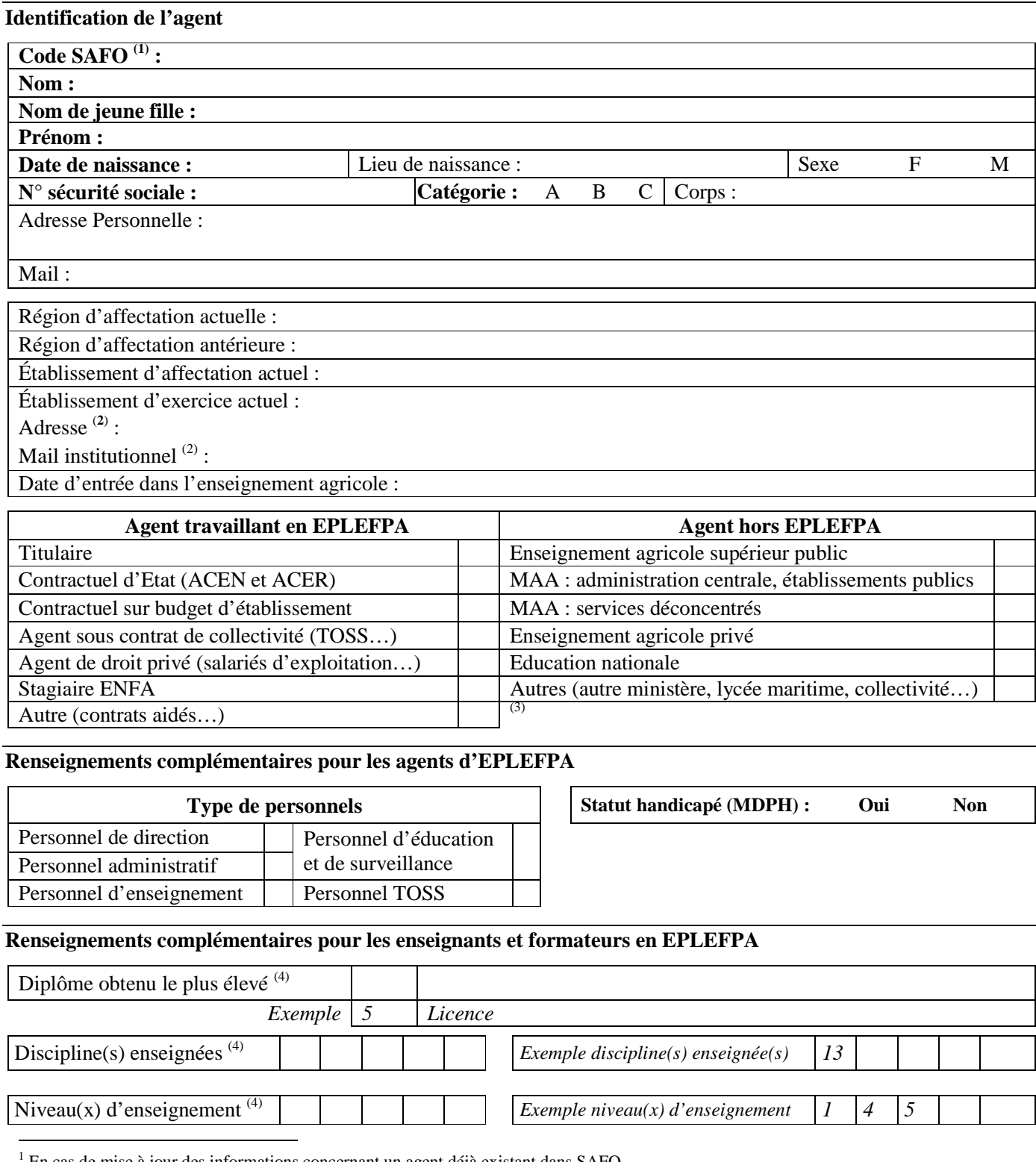

En cas de mise à jour des informations concernant un agent déjà existant dans SAFO

<sup>2</sup> L'invitation sera envoyée à cette adresse (courrier ou mail)

<sup>3</sup> Document «aide à la création d'agent dans SAFO» disponible sur l'espace ressource de l'accès réservé www.safo.chlorofil.fr

4 Voir nomenclature ci-après

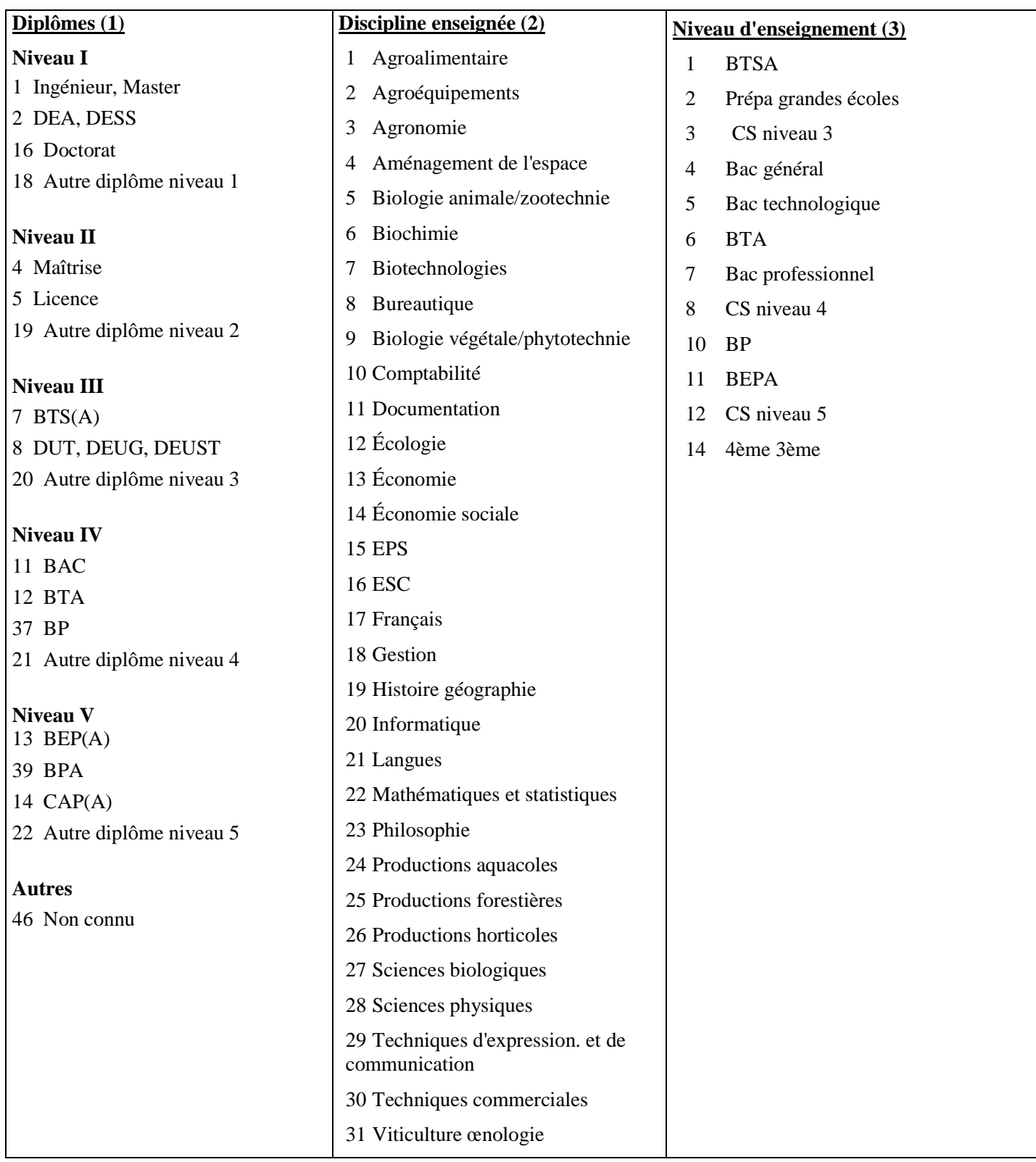

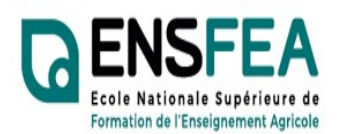

ANNEXE 3

2020-2021

Etablissements privés CNEAP, UNREP, UNMFREO

Service Formation Continue Mme Nadine HIRTZLIN ■ 05 61 75 32 28 Fax : 05 61 75 03 09 nadine.hirtzlin@educagri.fr

# Formation SIL BacPro TCUJV Enseignants - Fiche d'inscription

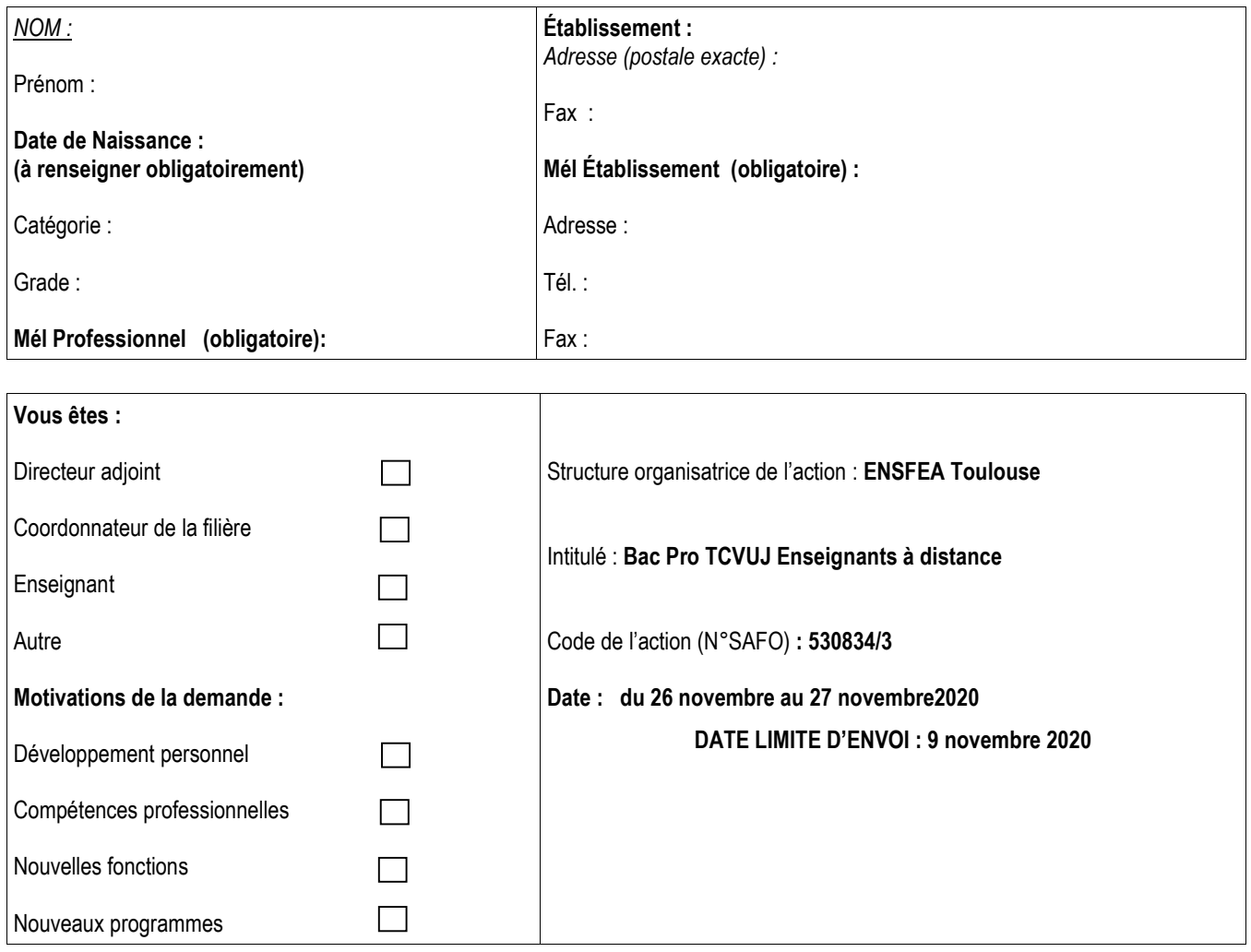

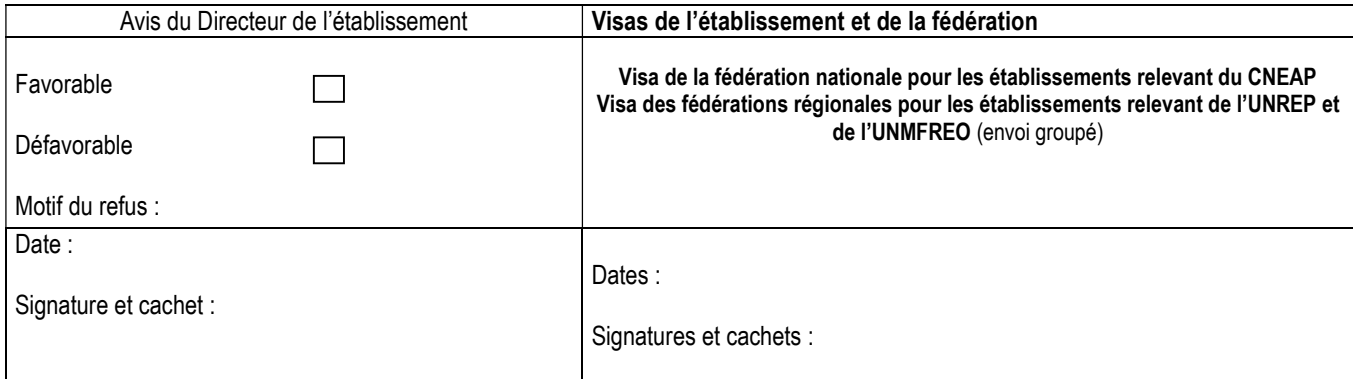

ENFA - 2 Route de Narbonne - Complexe Agricole d'Auzeville - BP 22687 - 31326 CASTANET-TOLOSAN CEDEX-Tél : 05.61.75.22.32  $\equiv$  : 05.61.75.03.09

# Listes des délégations régionales à la formation continue du MAA

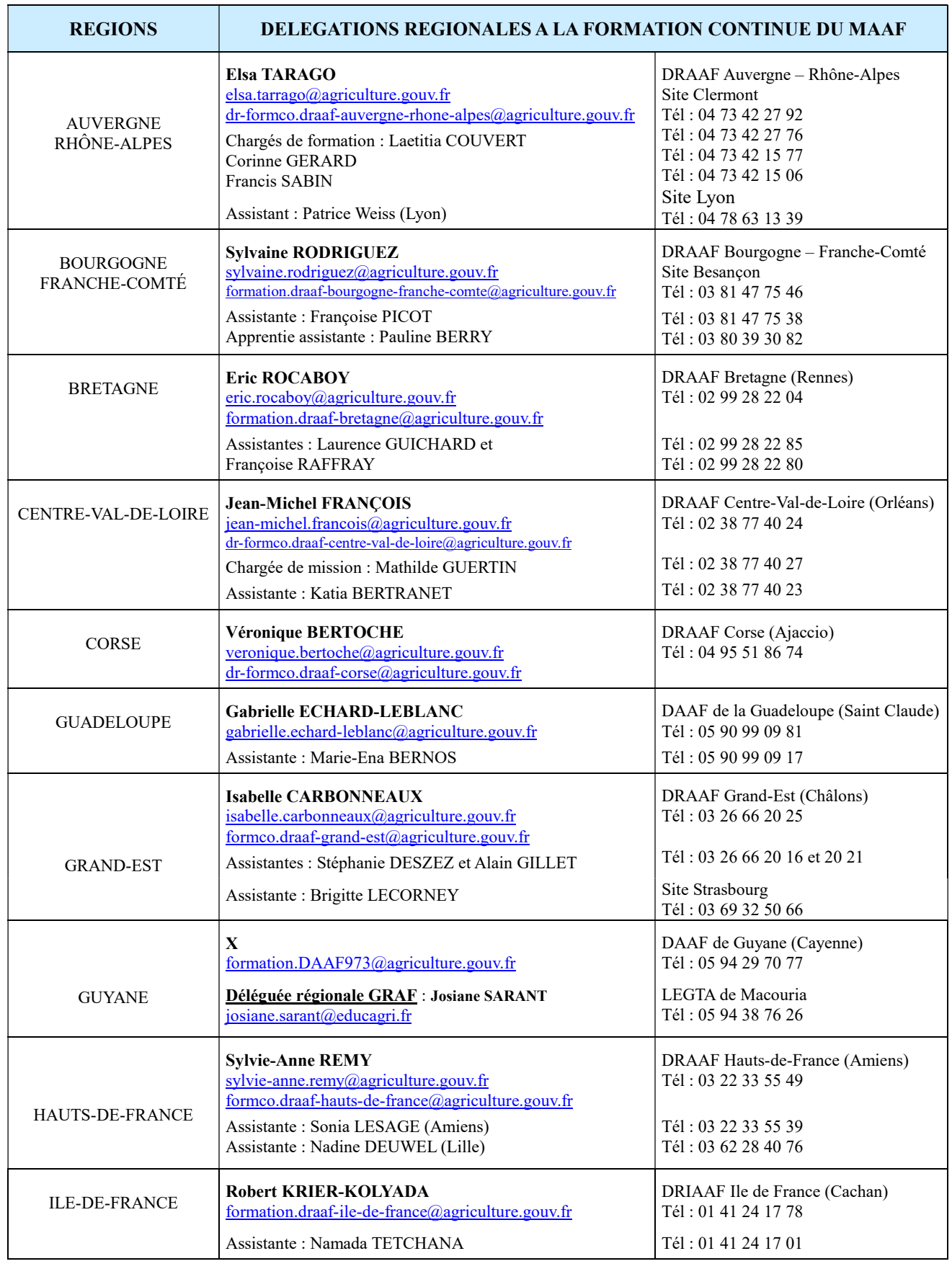

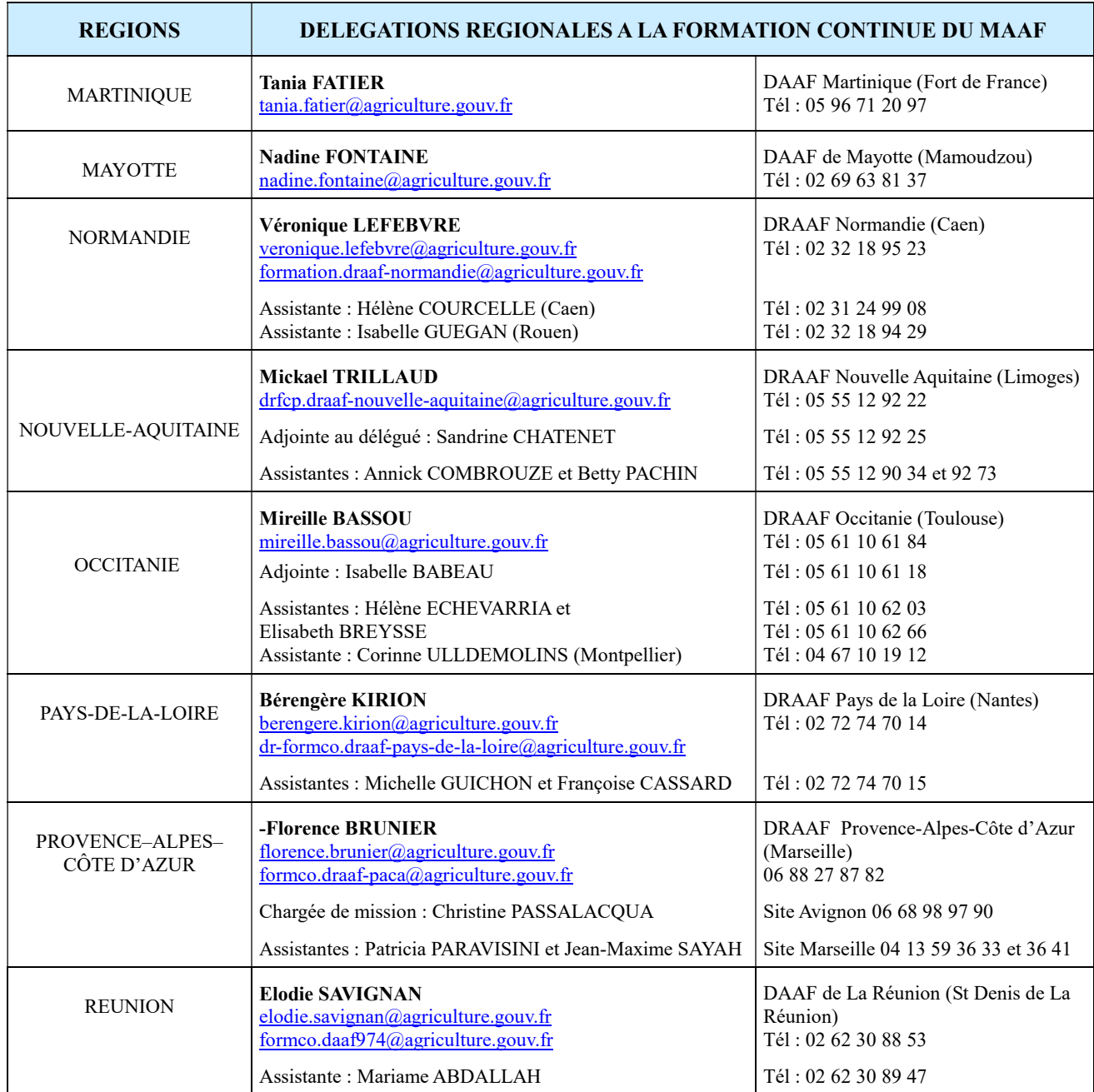

Mise à jour le 05/08/2020

Retrouvez votre délégation à la formation continue et les coordonnées de l'ensemble des délégations sur le site FORMCO : http://www.formco.agriculture.gouv.fr/trouver-une-formation/delegations-formation/

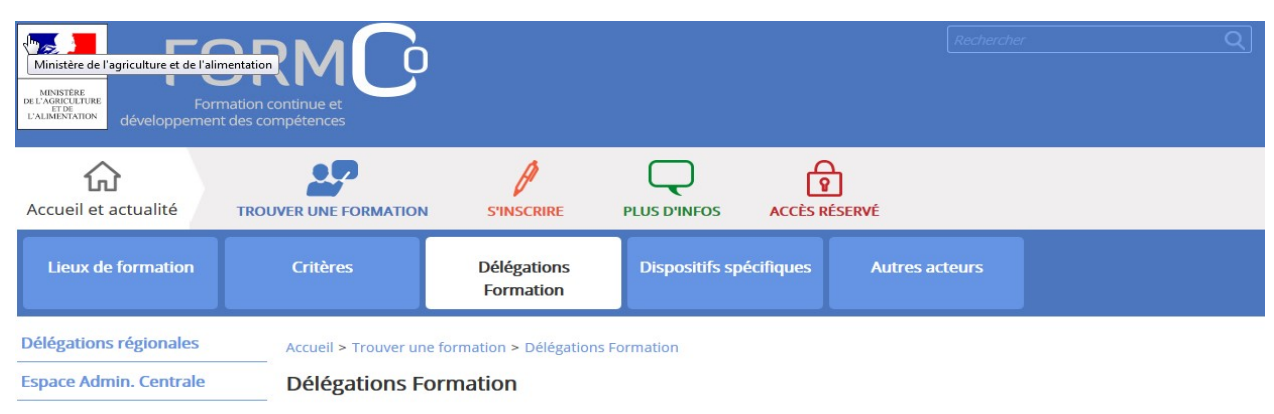

Vous pouvez accéder à l'offre de formation organisée par les Délégations Régionales à la Formation Continue des D(R)AAF et par la<br>Délégation d'administration centrale à la formation continue.

[Télécharger les coordonnées des équipes des délégations formation]